## **Тренировочная работа №1 по ИНФОРМАТИКЕ 9 класс** 12 октября 2020 года Вариант ИН2090104

Выполнена: ФИО\_\_\_\_\_\_\_\_\_\_\_\_\_\_\_\_\_\_\_\_\_\_\_\_\_\_\_\_\_\_\_\_\_ класс \_\_\_\_\_\_

#### **Инструкция по выполнению работы**

Работа по информатике состоит из двух частей, включающих в себя 15 заданий. Часть 1 содержит 10 заданий с кратким ответом; часть 2 содержит 5 заданий, которые необходимо выполнить на компьютере.

На выполнение работы отводится 2 часа 30 минут (150 минут). Вы можете самостоятельно определять время, которое отводите на выполнение заданий, но рекомендуемое время на выполнение заданий части 1 – 30 минут, на выполнение заданий части 2 – 2 часа (120 минут).

Ответы к заданиям 1–12 записываются в виде числа, слова, последовательности символов или цифр. Ответ запишите в поле ответа в тексте работы.

Результатом выполнения каждого из заданий 13–15 является отдельный файл. Формат файла, его имя и каталог для сохранения Вам сообщат организаторы.

При выполнении заданий можно пользоваться черновиком. **Записи в черновике не учитываются при оценивании работы.**

Баллы, полученные Вами за выполненные задания, суммируются.

Постарайтесь выполнить как можно больше заданий и набрать наибольшее количество баллов.

*Желаем успеха!*

Часть 1

Ответами к заданиям 1-10 являются число, слово, последовательность букв или иифр.

1

 $3<sup>1</sup>$ 

В кодировке КОИ-8 каждый символ кодируется 8 бит. Вова хотел написать текст (в нём нет лишних пробелов):

«Скользя по утреннему снегу, друг милый, предадимся бегу нетерпеливого коня и навестим поля пустые...»

Одно из слов ученик написал два раза подряд через пробел. При этом размер написанного предложения в данной кодировке оказался на 14 байт больше, чем размер нужного предложения. Напишите в ответе лишнее слово.

Ответ:

Вася и Петя играли в шпионов и кодировали сообщения собственным  $\overline{2}$ шифром. Фрагмент кодовой таблицы приведён ниже:

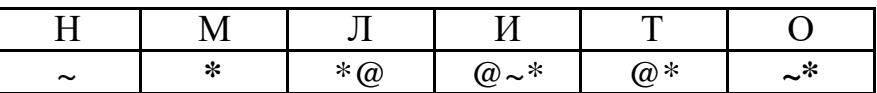

Расшифруйте сообщение, если известно, что буквы в нём не повторяются:

\* @ @~\*\*~\*~

Запишите в ответе расшифрованное сообщение.

Напишите наименьшее трёхзначное число, для которого истинно высказывание:

НЕ (Первая цифра нечётная) И (число делится на 3)?

Ответ:

 $\overline{\mathbf{4}}$ 

Между населёнными пунктами А, В, С, D, Е построены дороги, протяжённость которых приведена в таблице.

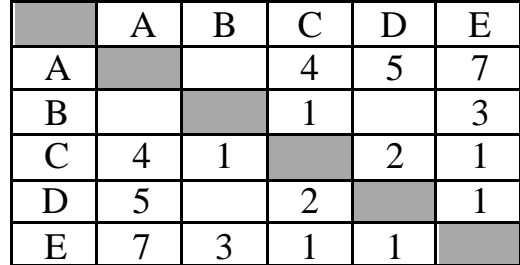

Определите длину кратчайшего пути между пунктами А и Е. Передвигаться можно только по дорогам, протяжённость которых указана в таблице.

Ответ: не от в собствение с поставляют с собственно с поставляют с собственно с собственно с собственно с собственно с собственно собственно собственно собственно собственно собственно собственно собственно собственно собс

У исполнителя Квадратор две команды, которым присвоены номера:

#### 1. возведи в квадрат

### 2. вычти 2

Первая из них возводит число на экране во вторую степень, вторая уменьшает его на 2.

Исполнитель работает только с натуральными числами.

Составьте алгоритм получения из числа 2 числа 144, содержащий не более пяти команд. В ответе запишите только номера команд.

(Например, 12221 - это алгоритм: возведи в квадрат вычти 2  $B<sub>bl</sub>$ umu 2 вычти 2 возведи в квадрат, который преобразует число 4 в число 100.) Если таких алгоритмов более одного, то запишите любой из них.

 $5<sup>5</sup>$ 

Ниже приведена программа, записанная на пяти языках программирования.

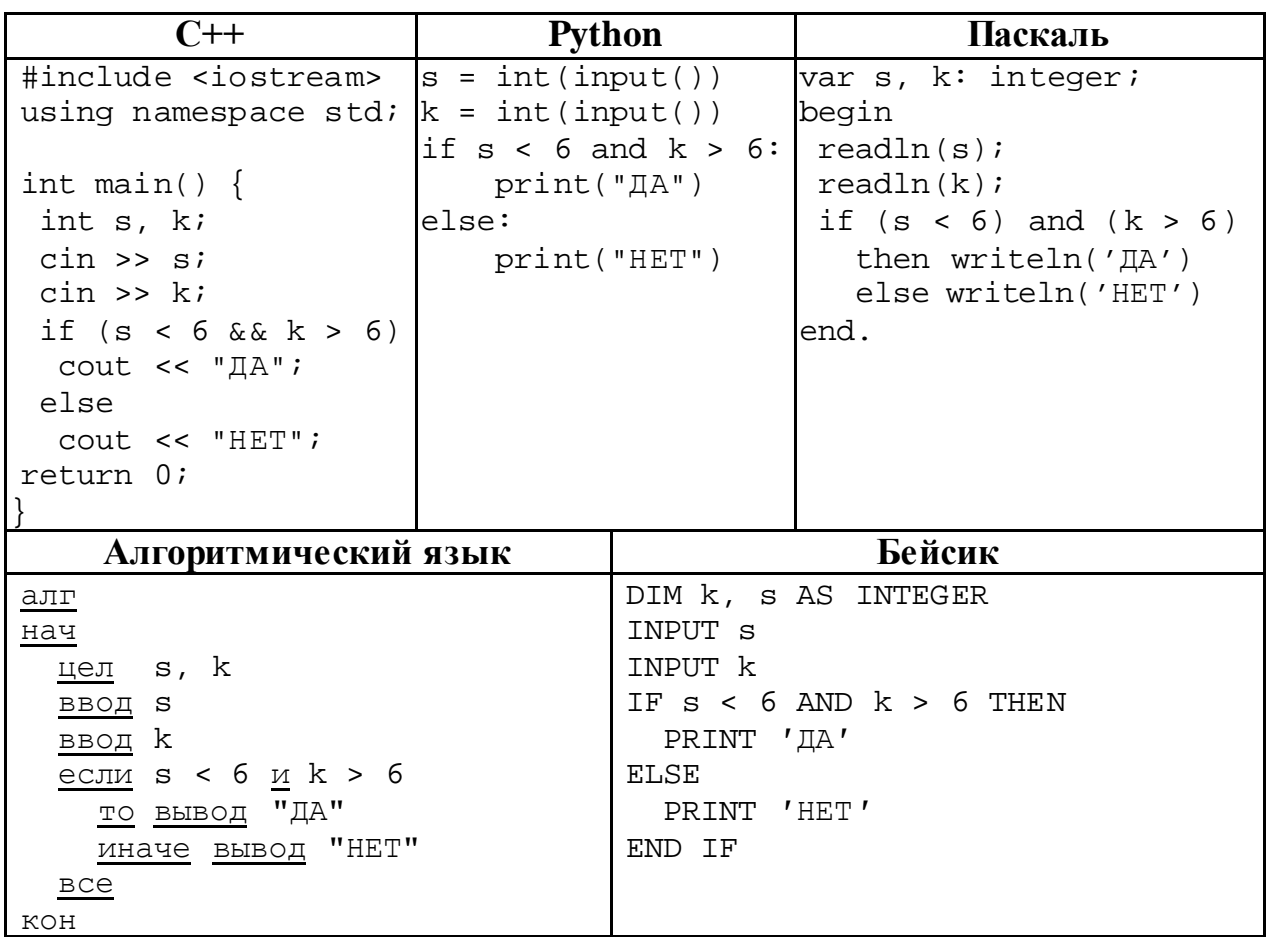

Было проведено 9 запусков программы, при которых в качестве значений переменных *s* и *k* вводились следующие пары чисел:

 $(1, 1); (4, 8); (8, -12); (5, 5); (3, 11); (-10, -12); (-10, 11); (4, 1); (2, 10).$  Сколько было запусков, при которых программа напечатала «НЕТ»?

Ответ: что современно собора в собора в собора в собора в собора в собора в собора в собора в собора в собора в собора в собора в собора в собора в собора в собора в собора в собора в собора в собора в собора в собора в со

 $\overline{7}$ 

6

Доступ к файлу com.htm, находящемуся на сервере big.com, осуществляется по протоколу ftp. Фрагменты адреса файла закодированы цифрами от 1 до 7. Запишите последовательность этих цифр, кодирующую адрес указанного файла в сети Интернет.

- $1)$  big
- $2)$  ftp
- $3)$  ://
- $4)$ .com
- $5$ ) com.
- $6)$  htm
- $7) /$

Ответ:

<sup>©</sup> СтатГрад 2020-2021 уч. г. Публикация в интернете или печатных изданиях без письменного согласия СтатГрад запрещена

В языке запросов поискового сервера для обозначения логической операции «ИЛИ» используется символ « $\triangleright$ , а для логической операции « $W$ » – символ « $\&$ ».

В таблице приведены запросы и количество найденных по ним страниц некоторого сегмента сети Интернет. Считается, что все запросы выполнялись практически одновременно, так что набор страниц, содержащих все искомые слова, не изменялся за время выполнения запросов.

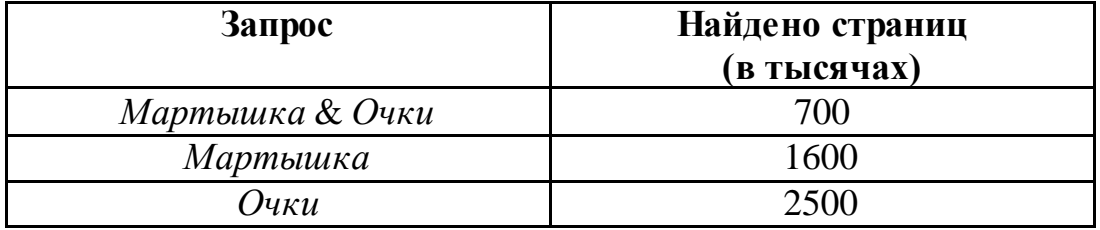

Какое количество страниц (в тысячах) будет найдено по запросу *Мартышка | Очки*?

Ответ: \_\_\_\_\_\_\_\_\_\_\_\_\_\_\_\_\_\_\_\_\_\_\_\_\_\_\_.

На рисунке – схема дорог, связывающих города А, Б, В, Г, Д, Е, Ж, З. По каждой дороге можно двигаться только в одном направлении, указанном стрелкой.

Сколько существует различных путей из города А в город З?

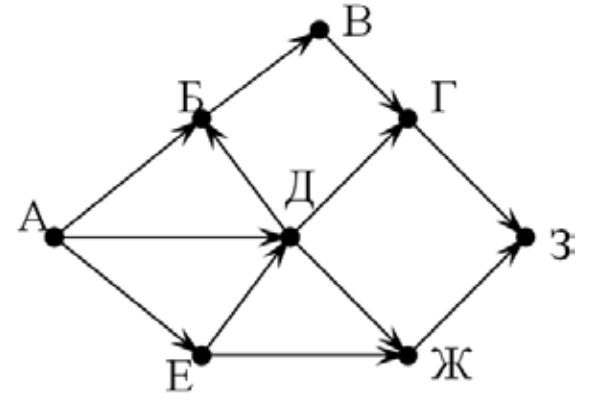

 $O$  TBeT:

**10**

**9**

**8**

Среди приведённых ниже трёх чисел, записанных в десятичной системе счисления, найдите число, сумма цифр которого в шестнадцатеричной записи наименьшая. В ответе запишите сумму цифр в шестнадцатеричной записи этого числа. 55, 72, 81.

Ответ: \_\_\_\_\_\_\_\_\_\_\_\_\_\_\_\_\_\_\_\_\_\_\_\_\_\_\_.

### **Часть 2**

*Задания этой части (11–15) выполняются на компьютере. Ответом к заданиям 11, 12 является слово или число. Результатом выполнения заданий 13–15 является отдельный файл (для одного задания – один файл). Формат файла, его имя и каталог для сохранения Вам сообщат организаторы.*

В одном из стихотворений Д. Хармса, текст которого приведён в подкаталоге **Хармс,** прогремел выстрел. С помощью поисковых средств операционной системы и текстового редактора выясните, откуда был выстрел. **11**

Ответ: \_\_\_\_\_\_\_\_\_\_\_\_\_\_\_\_\_\_\_\_\_\_\_\_\_\_\_.

Сколько файлов с расширением txt содержится в подкаталогах каталога **Поэзия**? В ответе укажите только число. **12**

Ответ:

*Выберите ОДНО из предложенных ниже заданий: 13.1 или 13.2.*

- Используя информацию и иллюстративный материал, содержащийся в каталоге **Marsel**, создайте презентацию из **трёх** слайдов на тему «Достопримечательности Марселя».
	- В презентации должны содержаться **краткие иллюстрированные** сведения о достопримечательностях Марселя. Все слайды должны быть выполнены в едином стиле, каждый слайд должен быть озаглавлен.

Презентацию сохраните в файле, имя которого Вам сообщат организаторы.

## **Требования к оформлению презентации**

Ровно три слайда без анимации.

**13.1**

Параметры страницы (слайда): экран (16:9), ориентация альбомная.

Содержание, структура, форматирование шрифта и размещение изображений на слайдах:

- первый слайд титульный слайд с названием презентации; в подзаголовке титульного слайда в качестве информации об авторе презентации указывается идентификационный номер учащегося;
- второй слайд информация в соответствии с заданием, размещённая по образцу на рисунке макета слайда 2:
	- заголовок слайда;
	- два блока текста;
	- два изображения;

Информатика. 9 класс. Вариант ИН2090104 7

- третий слайд информация по теме презентации, размещённая по образцу на рисунке макета слайда 3:
	- заголовок слайда;
	- три изображения;
	- три блока текста.

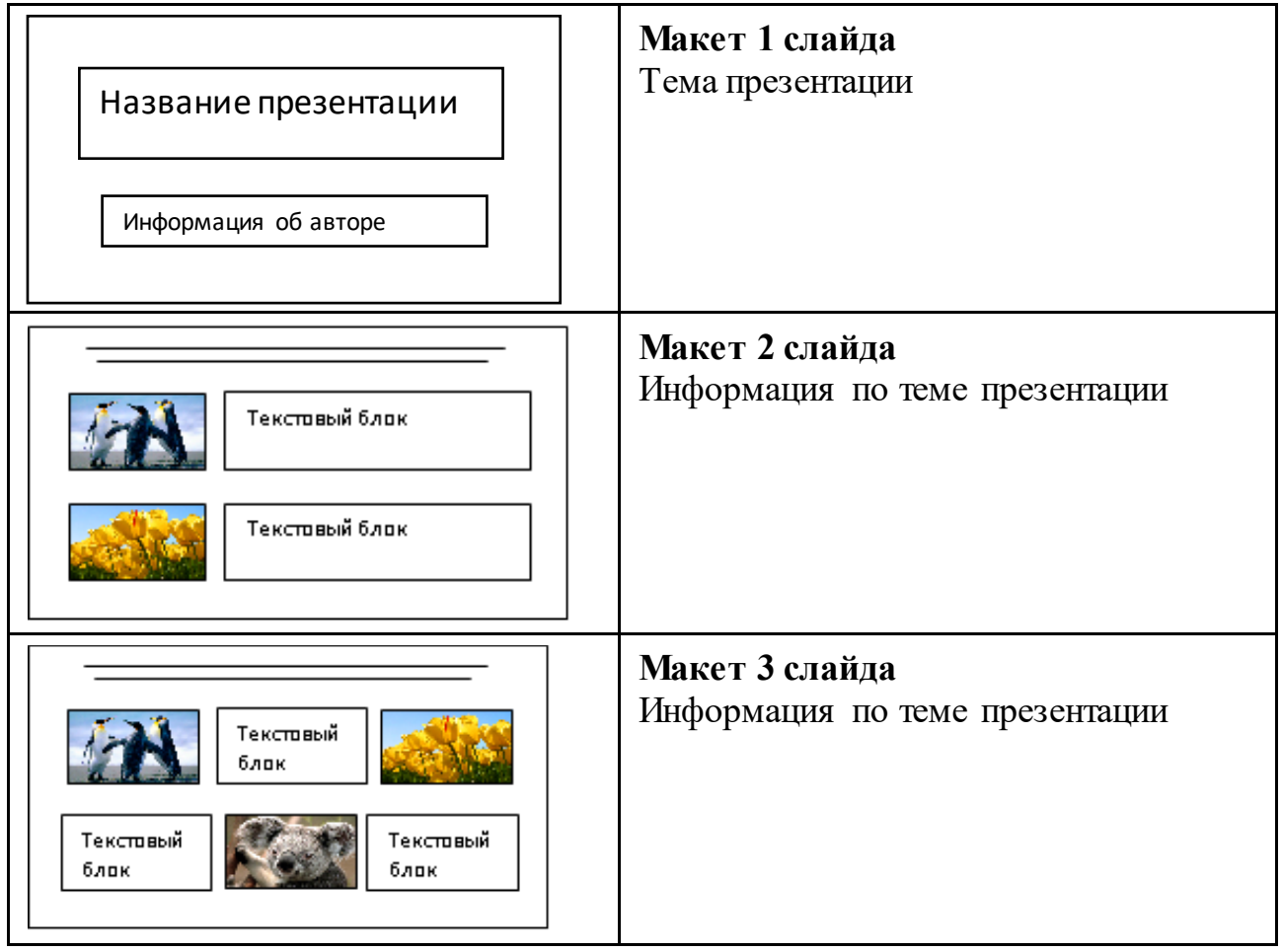

В презентации должен использоваться единый тип шрифта.

Размер шрифта для названия презентации на титульном слайде – 40 пунктов; для подзаголовка на титульном слайде и заголовков слайдов – 24 пункта; для подзаголовков на втором и третьем слайдах и для основного текста – 20 пунктов. Текст не должен перекрывать основные изображения или сливаться с фоном.

**13.2**

Создайте в текстовом редакторе документ и напишите в нём следующий текст, точно воспроизведя всё оформление текста, имеющееся в образце. Данный текст должен быть написан шрифтом размером 14 пунктов. Основной текст выровнен по ширине, и первая строка абзаца имеет отступ 1 см. В тексте есть слова, выделенные жирным шрифтом, курсивом и подчёркиванием. При этом допустимо, чтобы ширина Вашего текста отличалась от ширины текста в примере, поскольку ширина текста зависит от размера страницы и полей. В этом случае разбиение текста на строки должно соответствовать стандартной ширине абзаца. Текст сохраните в файле, имя которого Вам сообщат организаторы.

**Земля** принадлежит к Солнечной системе, названной так из-за центральной звезды системы – Солнца. Благодаря Солнцу на **Земле** поддерживается определённая температура – примерно *от –50 до 450 °С*.

**\_\_\_\_\_\_\_\_\_\_\_\_\_\_\_\_\_\_\_\_\_\_\_\_\_\_\_\_\_\_\_\_\_\_\_\_\_\_\_\_\_\_\_\_\_\_\_\_\_\_\_\_\_\_\_\_\_\_\_\_\_\_\_\_\_\_\_\_\_\_\_\_\_\_\_\_\_\_\_\_\_\_\_\_\_\_\_\_\_\_\_\_\_\_\_\_\_\_\_\_\_\_\_\_\_\_\_\_\_**

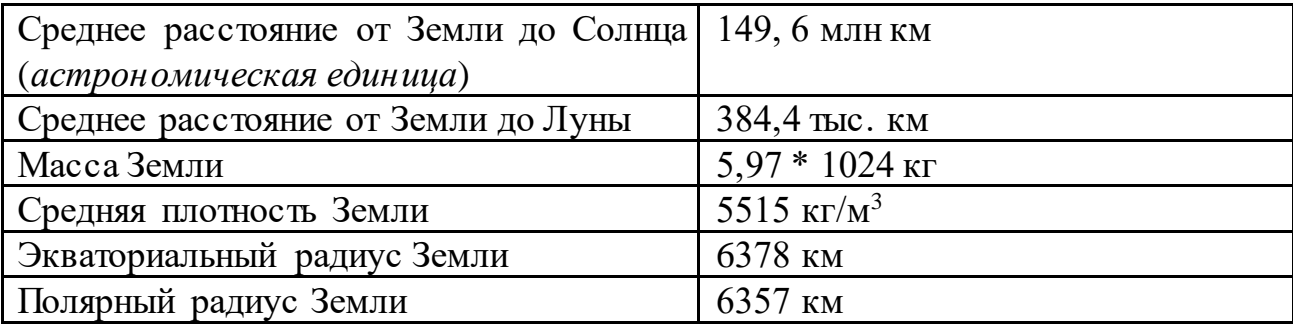

**A B C D 1** *номер участника пол факультет баллы*  $2|$  участник 1 жен.  $|$  химический  $|$  21  $3$  участник 2 муж. математический 5  $4$  участник 3 жен. медицинский  $15$ **5** участник 4 муж. математический 15 участник 5 муж. экономический 24

В электронную таблицу занесли результаты анонимного тестирования

студентов. Ниже приведены первые строки получившейся таблицы.

В столбце A указан номер участника; в столбце B – пол; в столбце C – один из четырёх факультетов: математический, медицинский, химический, экономический; в столбце D – количество набранных баллов (от 5 до 25). Всего в электронную таблицу были занесены данные по 1000 участникам. Порядок записей в таблице произвольный.

#### *Выполните задание.*

Откройте файл с данной электронной таблицей (расположение файла Вам сообщат организаторы). На основании данных, содержащихся в этой таблице, ответьте на два вопроса.

1. Сколько девушек приняли участие в тестировании? Ответ на этот вопрос запишите в ячейку G2 таблицы.

2. Чему равна разница между максимальным и минимальным баллами у студентов химического факультета? Ответ на этот вопрос запишите в ячейку G3 таблицы.

3. Постройте круговую диаграмму, отображающую соотношение количества участников химического, математического и медицинского факультетов. Левый верхний угол диаграммы разместите вблизи ячейки G6.

Полученную таблицу необходимо сохранить под именем, указанным организаторами.

**14**

## *Выберите ОДНО из предложенных ниже заданий: 15.1 или 15.2.*

**15.1**

Исполнитель Робот умеет перемещаться по лабиринту, начерченному на плоскости, разбитой на клетки. Между соседними (по сторонам) клетками может стоять стена, через которую Робот не пройдёт.

У Робота есть девять команд. Четыре команды – это команды-приказы, они управляют перемещениями робота:

#### **вверх вниз влево вправо**

При выполнении любой из этих команд Робот перемещается на одну клетку соответственно: вверх ↑, вниз ↓, влево ←, вправо →. Если Робот получит команду передвижения сквозь стену, то он разрушится.

Также у Робота есть команда **закрасить**, при которой закрашивается клетка, в которой Робот находится в настоящий момент.

Ещё четыре команды – это команды проверки условий. Эти команды проверяют, свободен ли путь для Робота в каждом из четырёх возможных направлений:

### **сверху свободно снизу свободно слева свободно справа свободно**

Эти команды можно использовать вместе с условием «**eсли**», имеющим следующий вид:

**если** *условие* **то**

*последовательность команд*

**все**

Здесь *условие* – одна из команд проверки условия.

*Последовательность команд* – это одна или несколько любых командприказов.

Например, для передвижения на одну клетку вправо, если справа нет стенки и закрашивания клетки, можно использовать такой алгоритм:

#### **если справа свободно то**

**вправо**

## **закрасить**

#### **все**

В одном условии можно использовать несколько команд проверки условий, применяя логические связки **и, или, не,** например: **если (справа свободно)** 

## **и (не снизу свободно) то вправо все**

Для повторения последовательности команд можно использовать цикл «**пока**», имеющий следующий вид:

**нц пока** *условие*

*последовательность команд*

### **кц**

Например, для движения вправо, пока это возможно, следует использовать такой алгоритм:

## **нц пока справа свободно вправо кц**

#### *Выполните задание.*

На бесконечном поле имеется лестница. **Высота подъёма лестницы неизвестна**. Сначала лестница поднимается вверх, затем спускается вниз. **Высота спуска также неизвестна**. Высота и ширина каждой ступени – одна клетка. Робот находится на нижней ступеньке на левом краю лестницы. На рисунке указан один из возможных способов расположения лестницы и Робота. Робот обозначен буквой «Р».

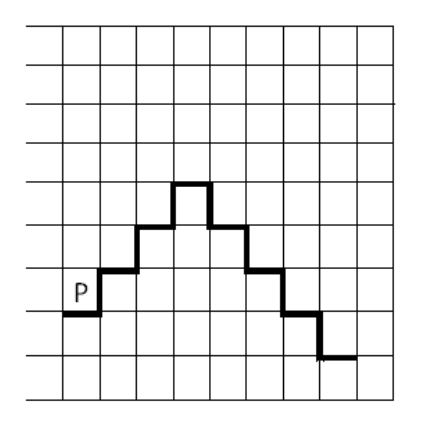

Напишите для Робота алгоритм, закрашивающий все клетки, расположенные на ступенях лестницы. Требуется закрасить только клетки, удовлетворяющие данному условию. Например, для приведённого выше рисунка Робот должен закрасить следующие клетки (см. рисунок):

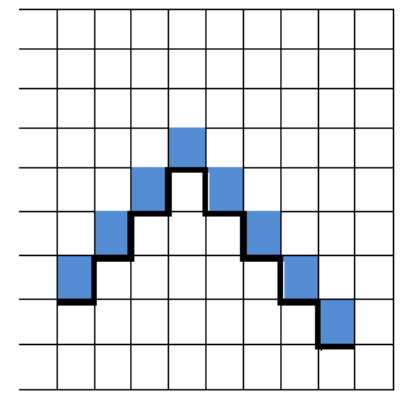

Конечное расположение Робота может быть произвольным. Алгоритм должен решать задачу для произвольного размера поля и любого допустимого расположения лестницы. При исполнении алгоритма Робот не должен разрушиться.

Алгоритм может быть выполнен в среде формального исполнителя или записан в текстовом редакторе.

Сохраните алгоритм в формате программы КуМир или в текстовом файле. Название файла и каталог для сохранения Вам сообщат организаторы.

# **15.2**

Напишите программу, которая в последовательности натуральных чисел вычисляет сумму всех однозначных чисел, кратных 3. Программа получает на вход натуральные числа, количество введённых чисел неизвестно, последовательность чисел заканчивается числом 0 (0 – признак окончания ввода, не входит в последовательность).

Количество чисел не превышает 100. Введённые числа не превышают 300.

Программа должна вывести одно число: сумму всех однозначных чисел, кратных 3.

### **Пример работы программы:**

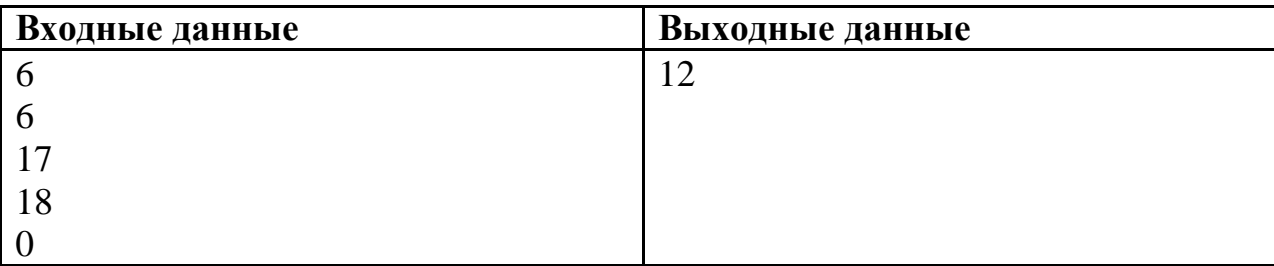